## **Contents**

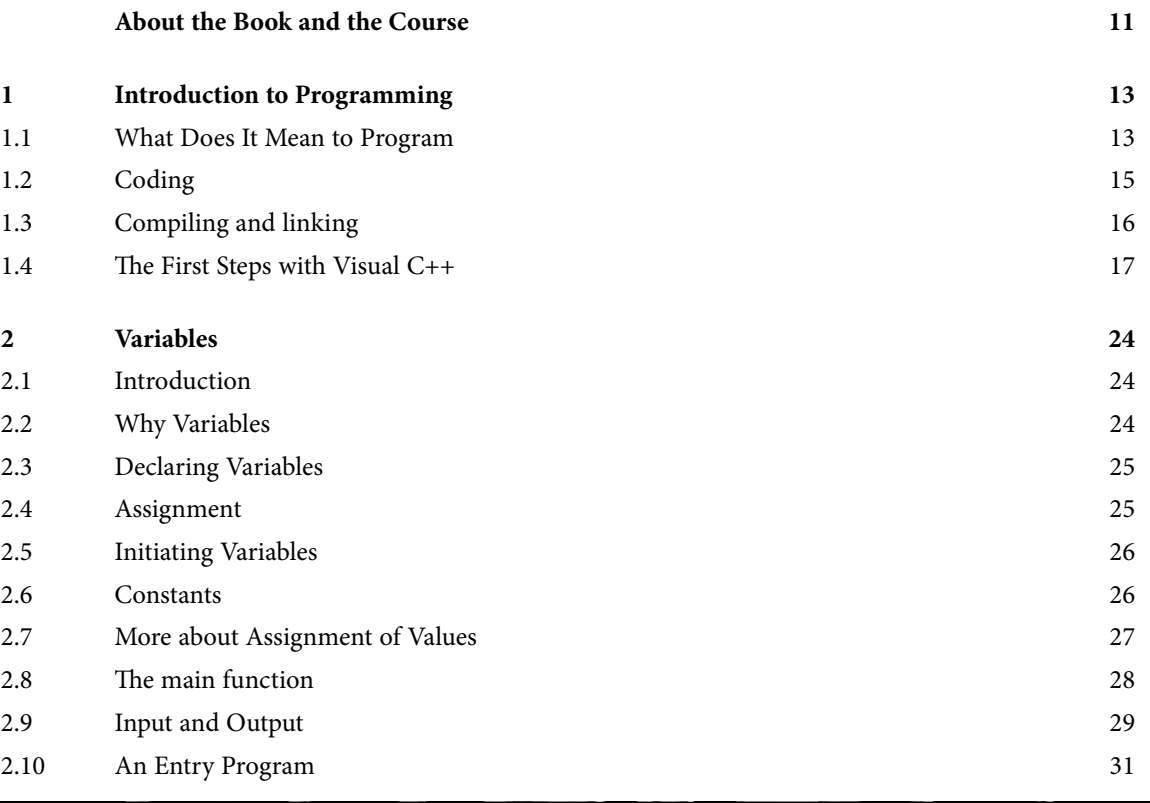

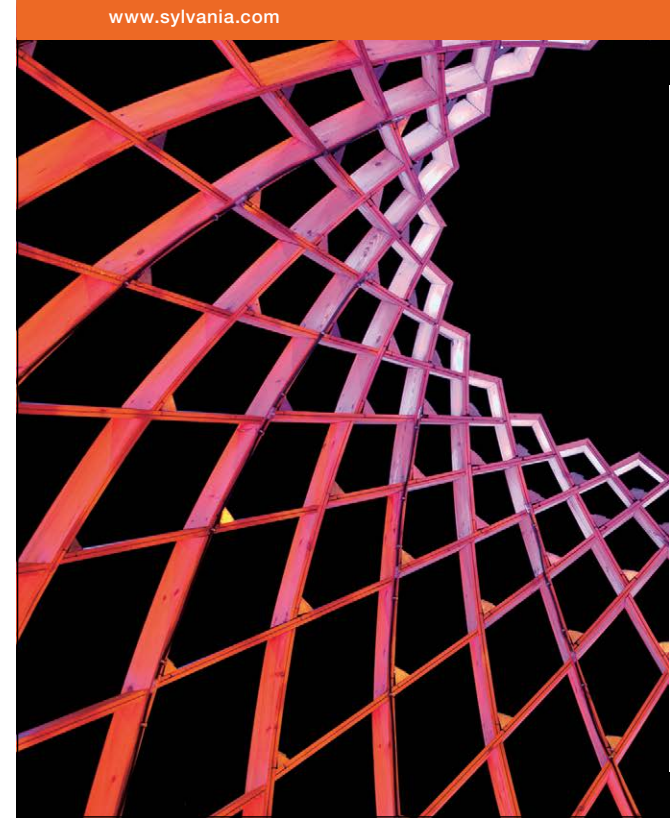

## We do not reinvent [the wheel we reinvent](http://bookboon.com/count/advert/ae925238-62e0-4fca-a4f2-a24b0097a136)  light.

Fascinating lighting offers an infinite spectrum of possibilities: Innovative technologies and new markets provide both opportunities and challenges. An environment in which your expertise is in high demand. Enjoy the supportive working atmosphere within our global group and benefit from international career paths. Implement sustainable ideas in close cooperation with other specialists and contribute to influencing our future. Come and join us in reinventing light every day.

Light is OSRAM

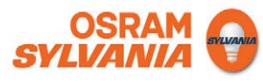

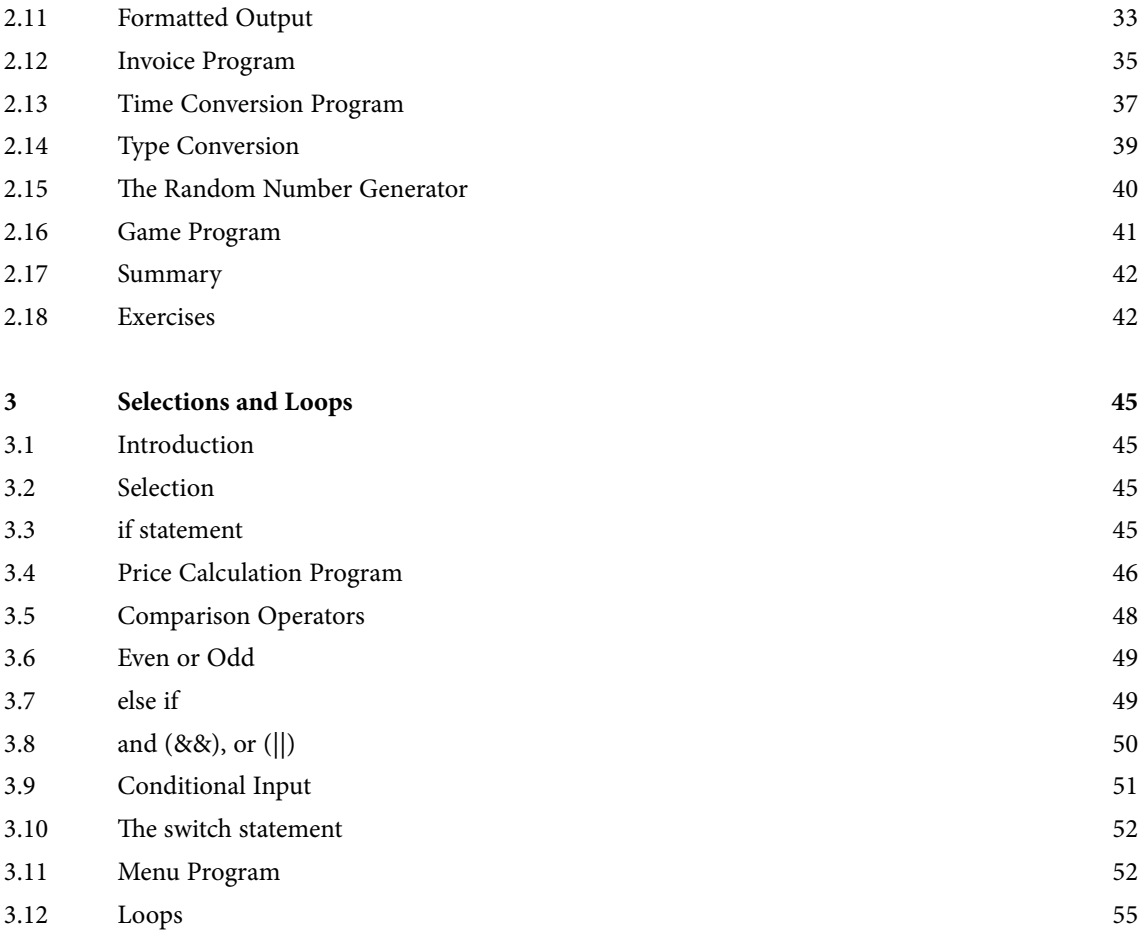

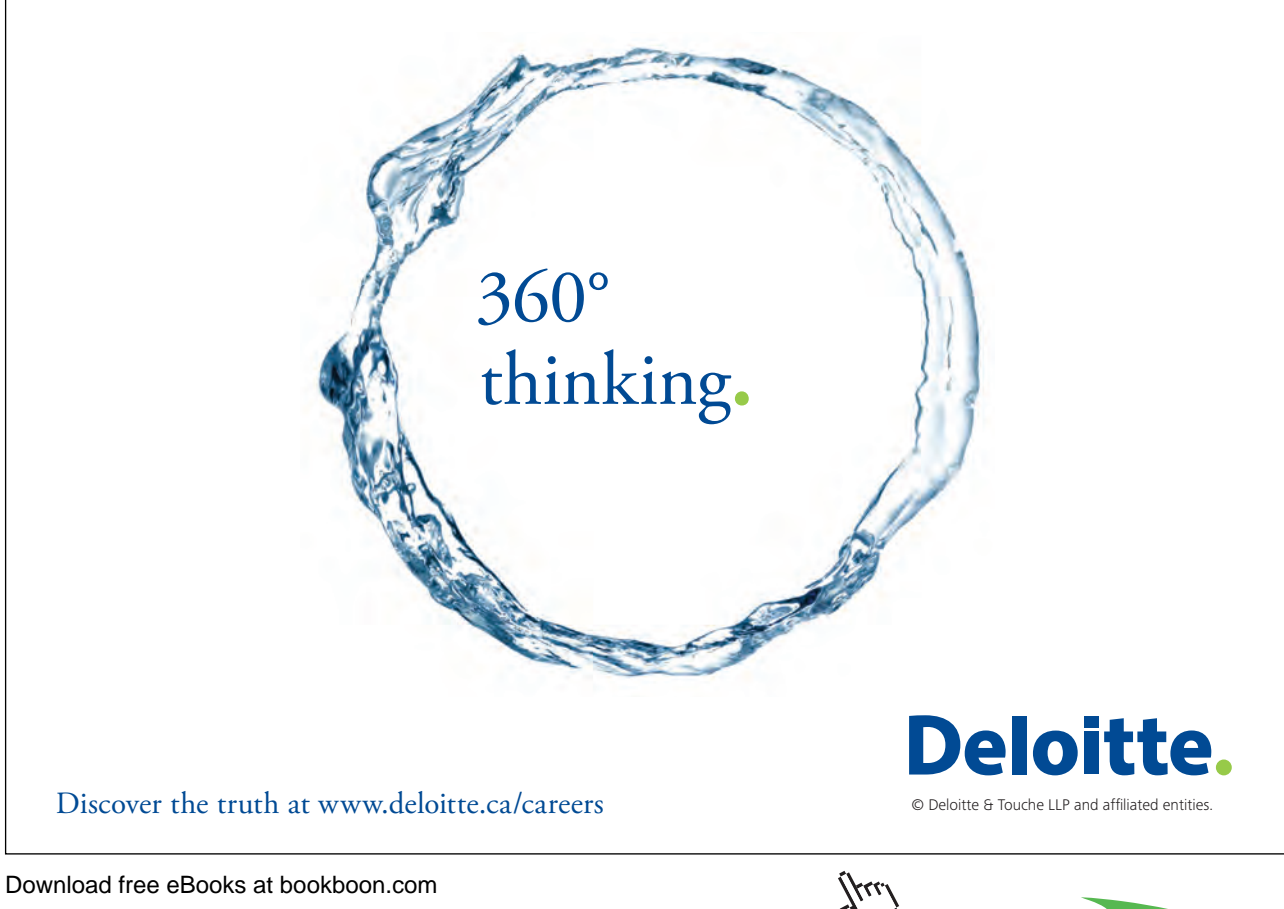

Download free eBooks at bookboon.com

**5**

**Click on the ad to read more** 

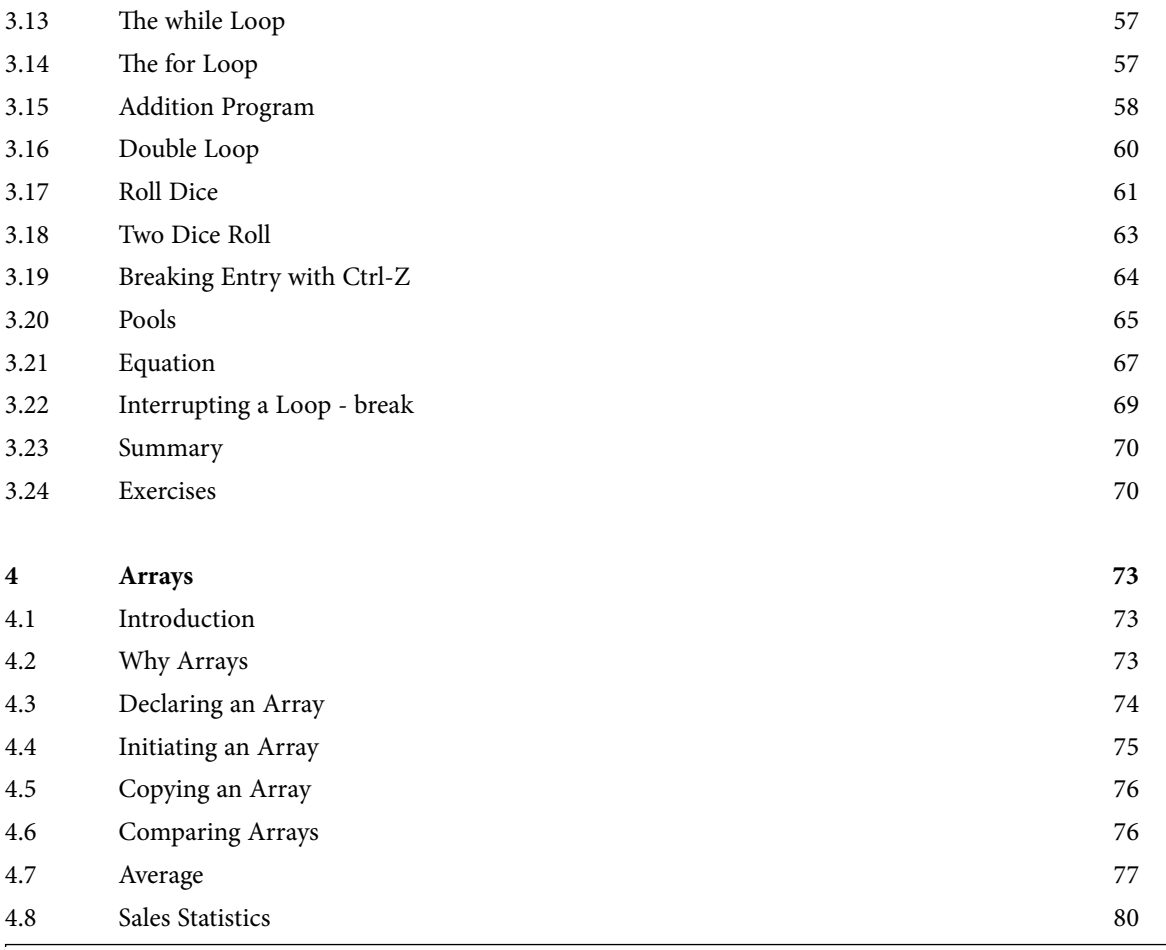

SIMPLY CLEVER

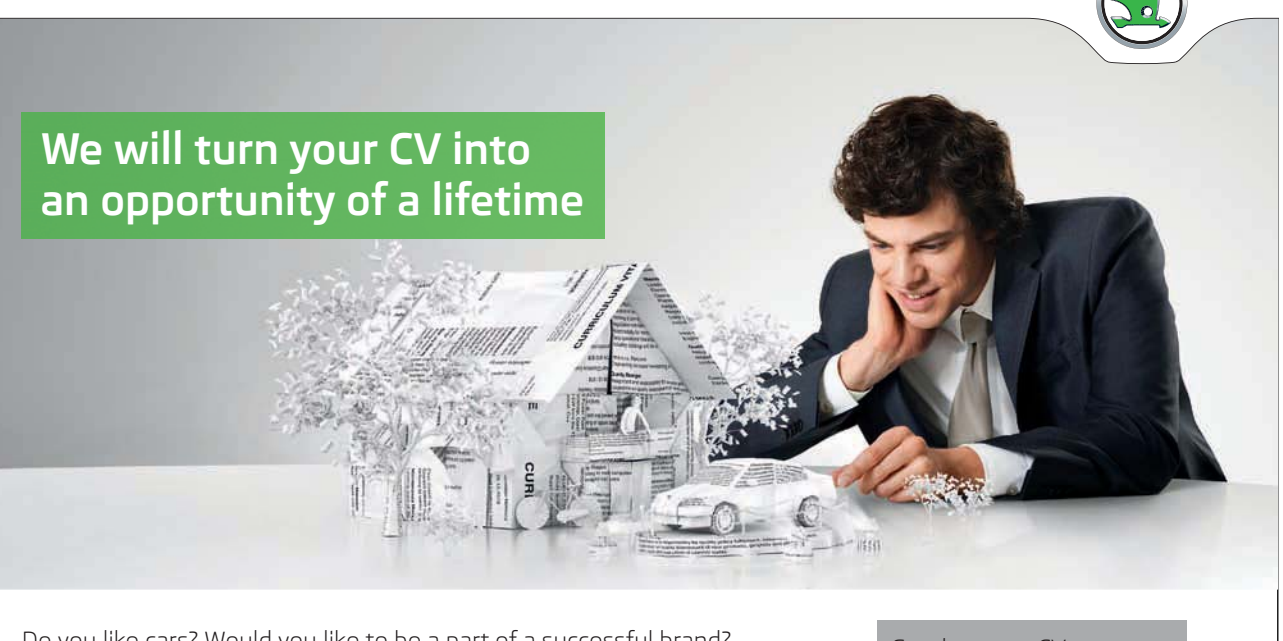

Do you like cars? Would you like to be a part of a successful brand? We will appreciate and reward both your enthusiasm and talent. Send us your CV. You will be surprised where it can take you.

Send us your CV on www.employerforlife.comJμi

ŠKODA

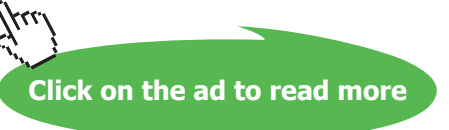

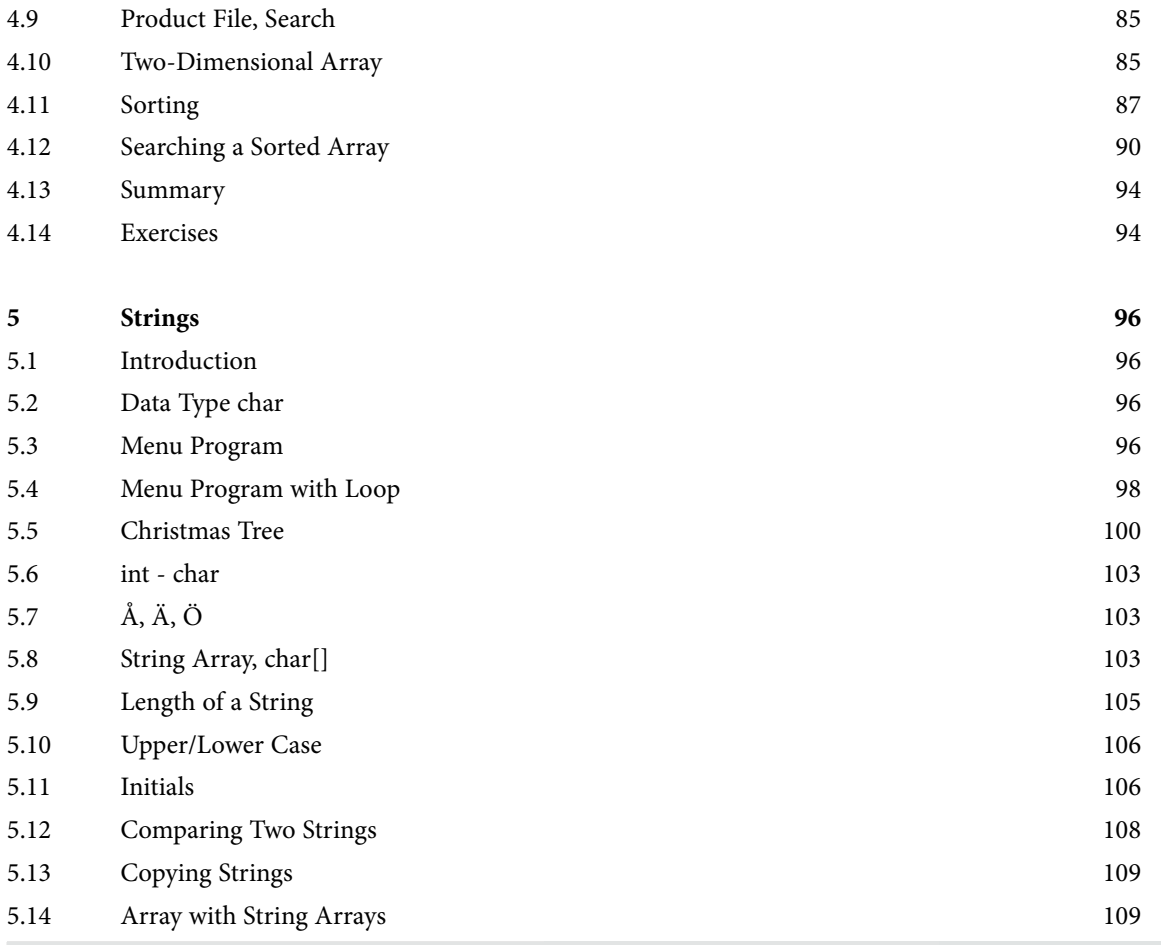

## I wanted **real responsibility** I joined MITAS because

 $www.discovermitas.com$ The Graduate Programme for Engineers and Geoscientists

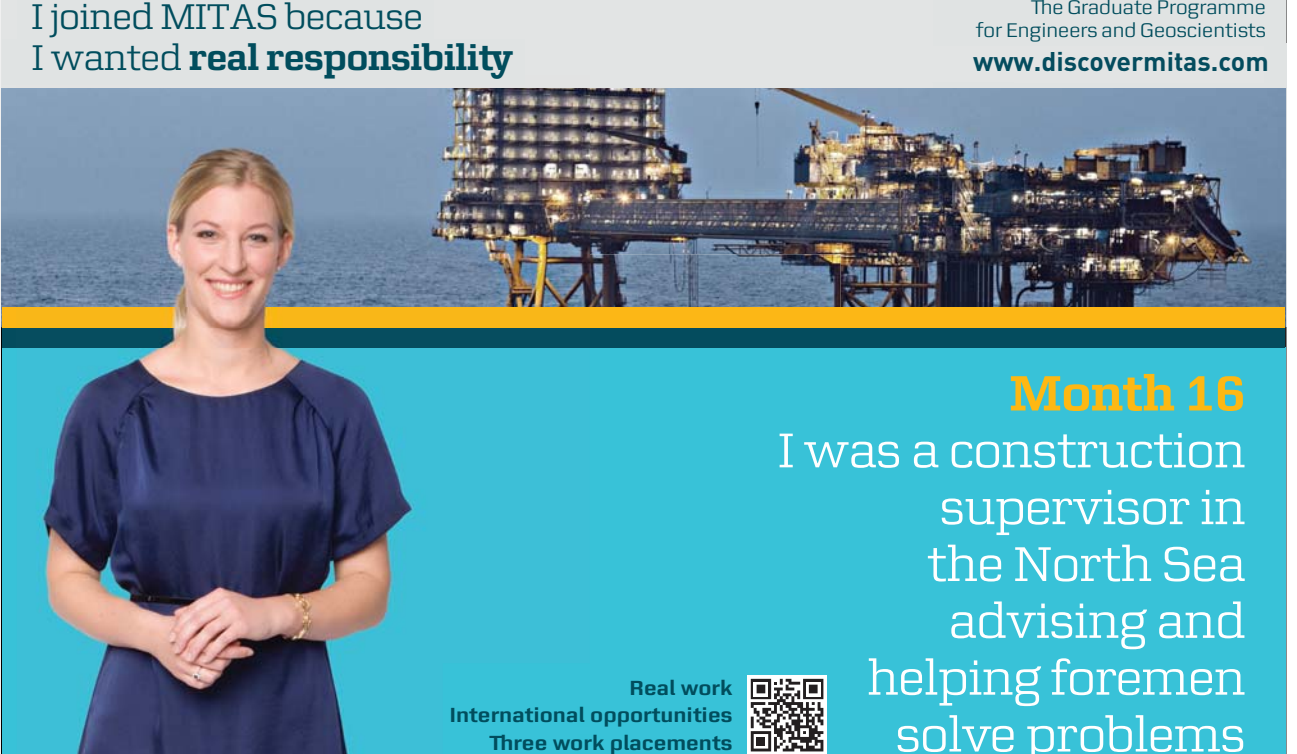

supervisor in  $\blacksquare$ solve problems **Month 16** I was a construction the North Sea advising and helping foremen he **Real work** 回游回

> $\overline{\mathbf{s}}$ k $\overline{\mathbf{s}}$ **MAERSK �ree work placements**

supervisor in

the North Sea

advising and

Download free eBooks at bookboon.com

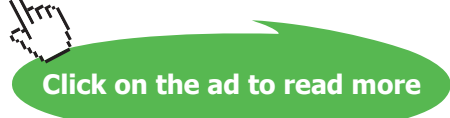

**International opportunities International Three work placements** 

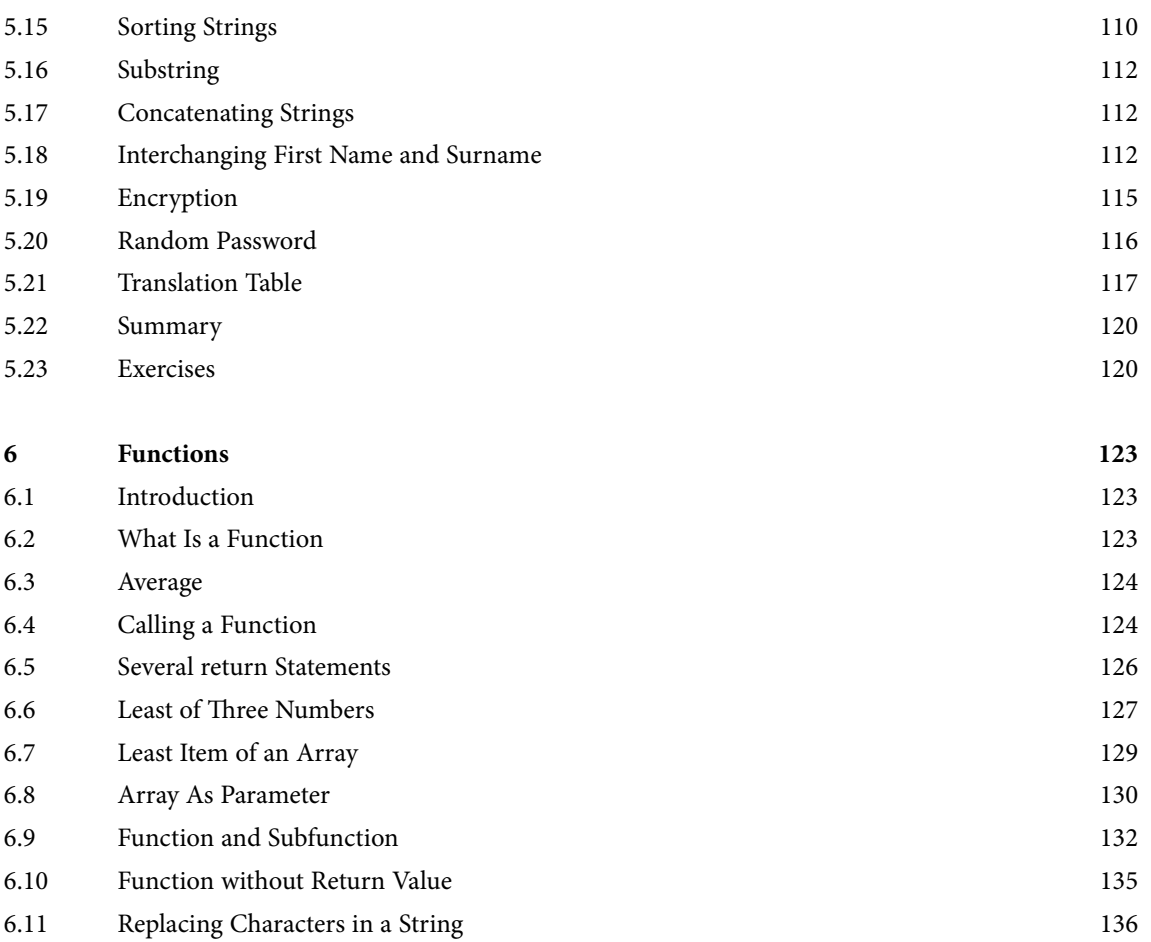

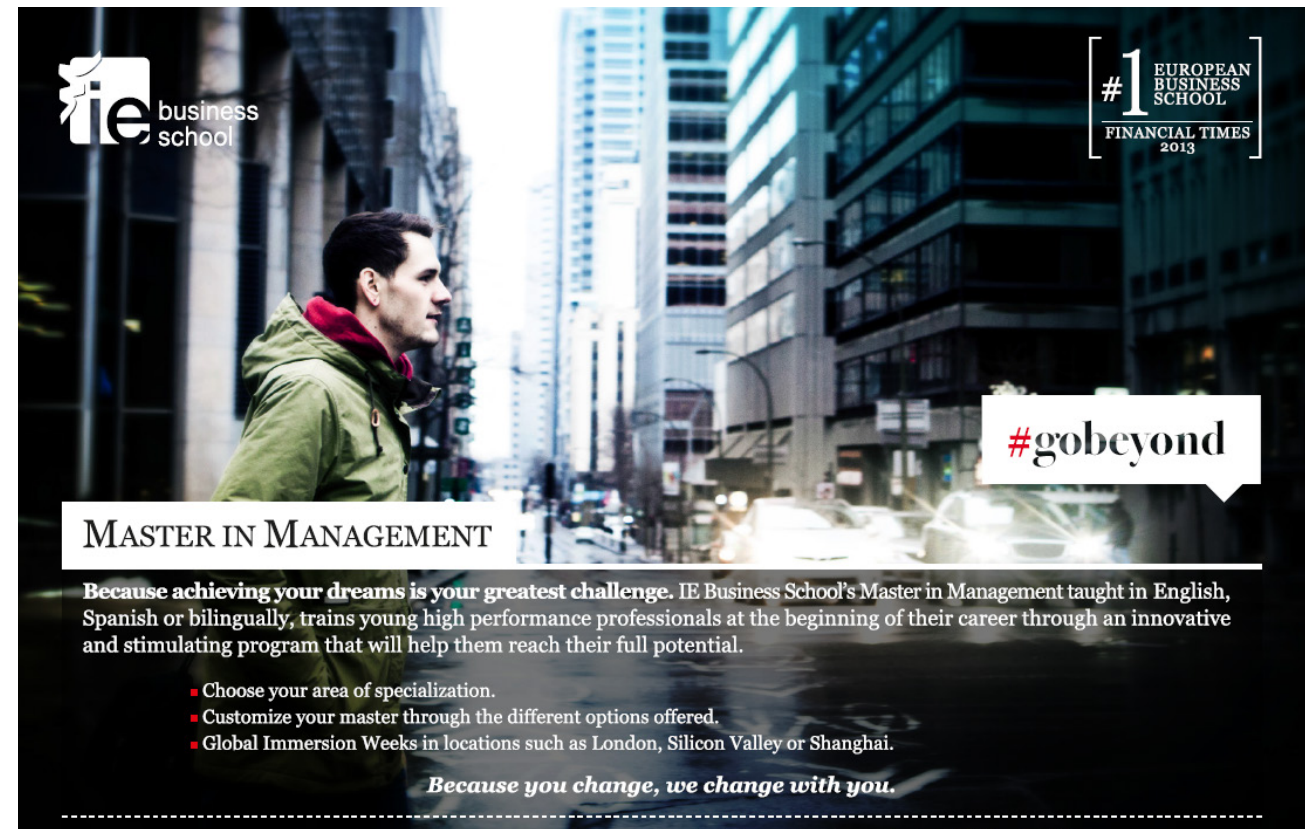

www.ie.edu/master-management mim.admissions@ie.edu f **y** in You Tube <u>j</u>kr.

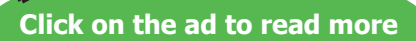

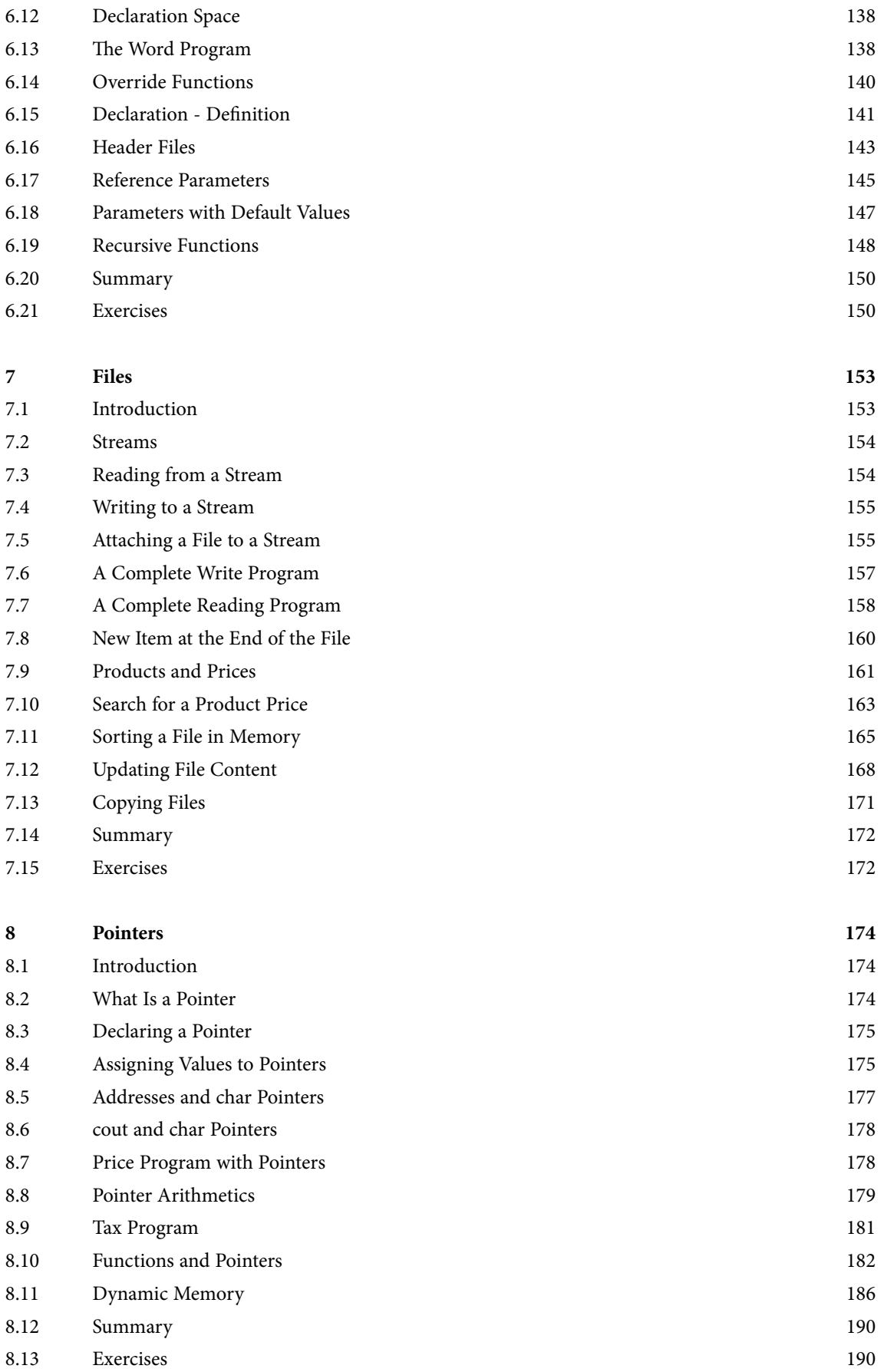

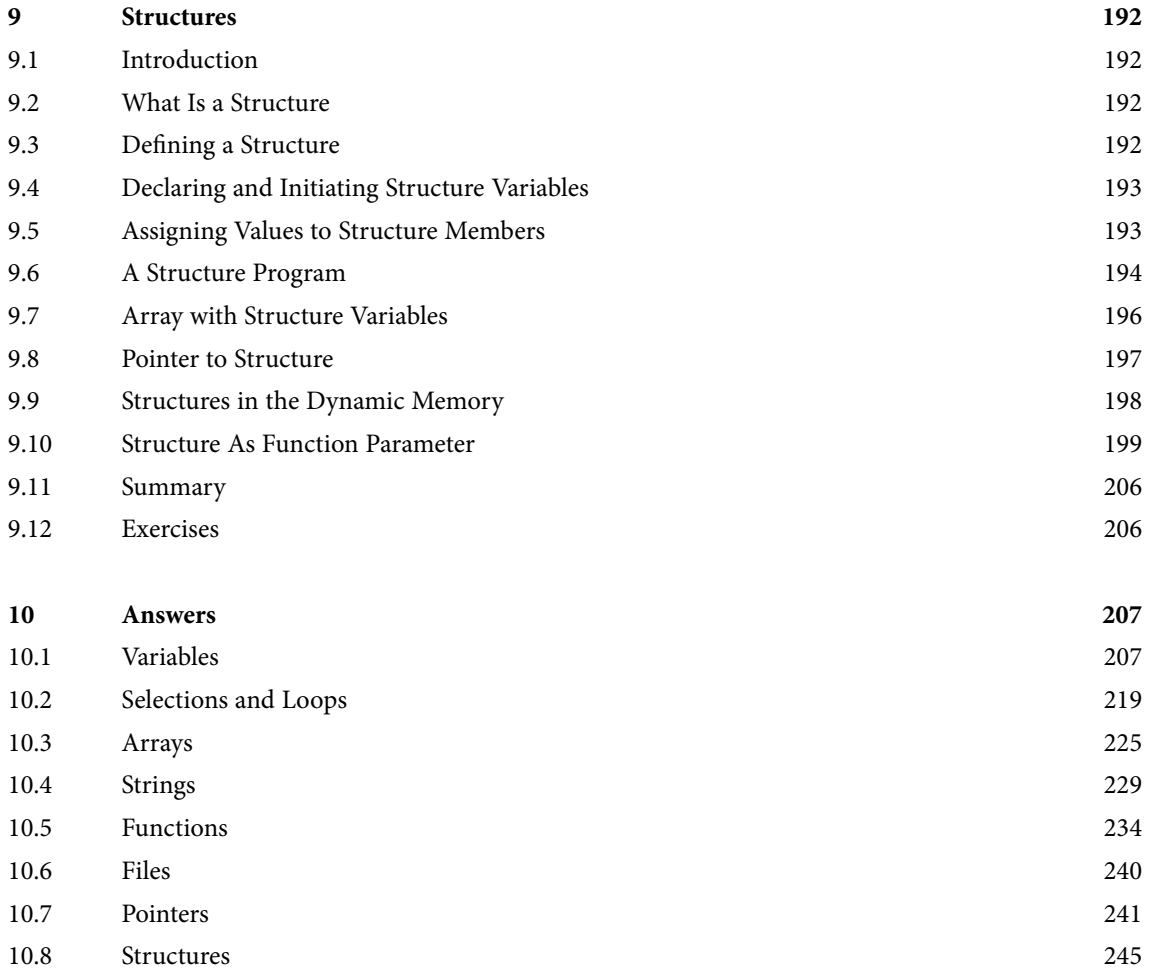